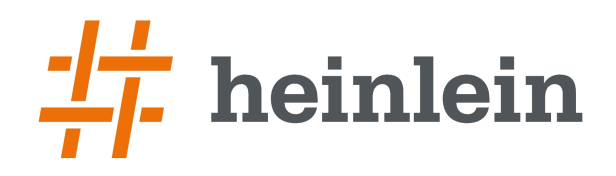

## **DNSCrypt und DNS-over-TLS**

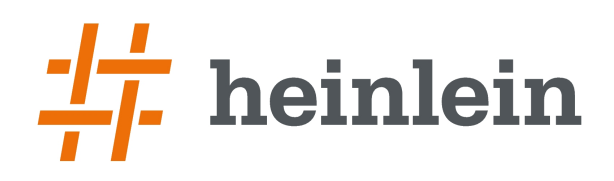

- Heinlein Support
	- IT-Consulting und 24/7 Linux-Support mit  $\sim$  28 Mitarbeitern
	- Eigener Betrieb eines ISPs seit 1992
	- Täglich tiefe Einblicke in die Herzen der IT aller Unternehmensgrößen
- 24/7-Notfall-Hotline: 030 / 40 50 5 110
	- 28 Spezialisten mit LPIC-2 und LPIC-3
	- Für alles rund um Linux & Server & DMZ
	- Akutes: Downtimes, Performanceprobleme, Hackereinbrüche, Datenverlust
	- Strategisches: Revision, Planung, Beratung, Konfigurationshilfe

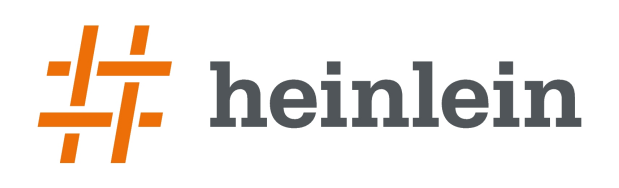

# Inhaltsübersicht

- → 1. Motivation
	- ➞ Anti-Zensur, DANE/TLSA, DANE/OPENPGPKEY...
- ➞ 2. Verschlüsseltes DNS
	- ➞ 2.1 DNScrypt
	- → 2.2 DNS-over-TLS
	- ➞ 2.3 HTTPS-DNS
- ➞ 3. Fragen, Diskussion

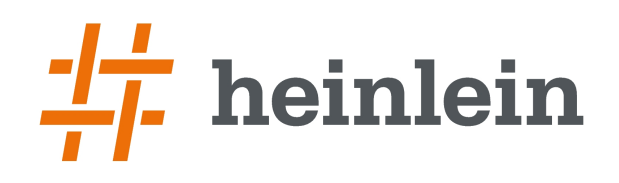

### 1: DNS-Funktion allgemein

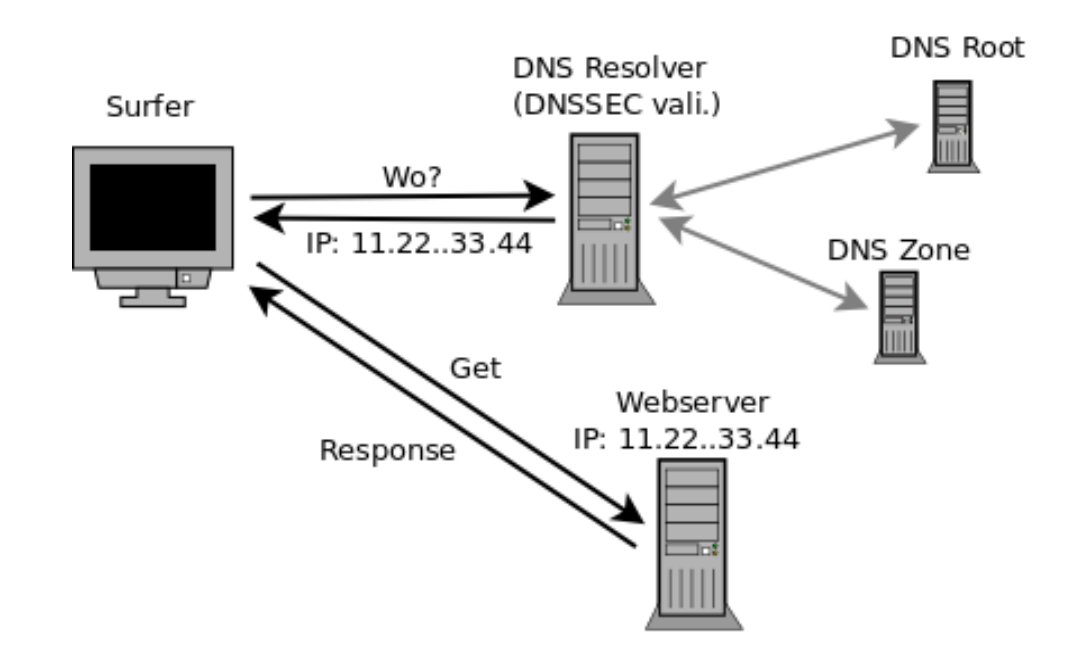

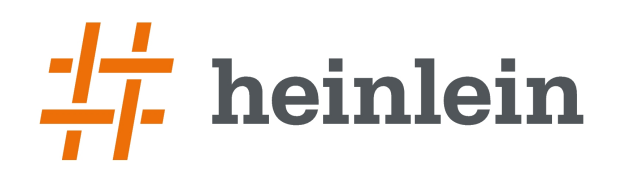

### 1.1: DNS-basierte Zensur

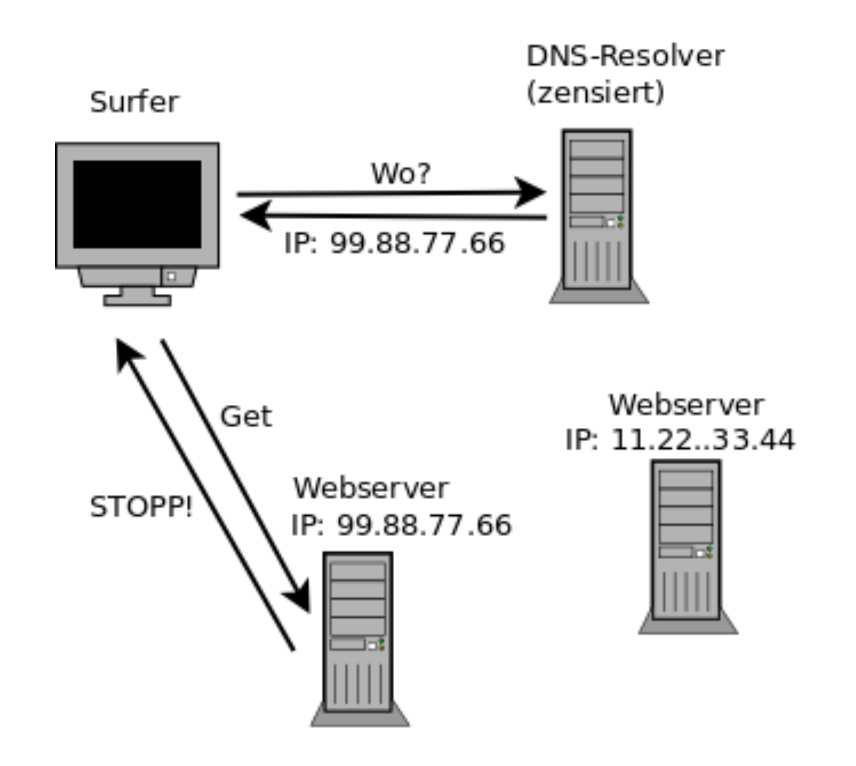

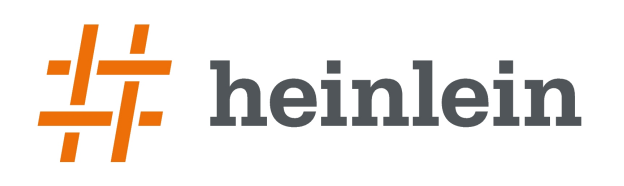

# 1.1: DNS-basierte Zensur

- ➞ ZugErschwG (DE, 2009/10)
- ➞ Zensur in der Türkei
- ➞ Zensur in Vietnam

➞ ….

- ➞ Sperrung von russischen Social Media in Ukraine
- ➞ Pläne in Großbritannien

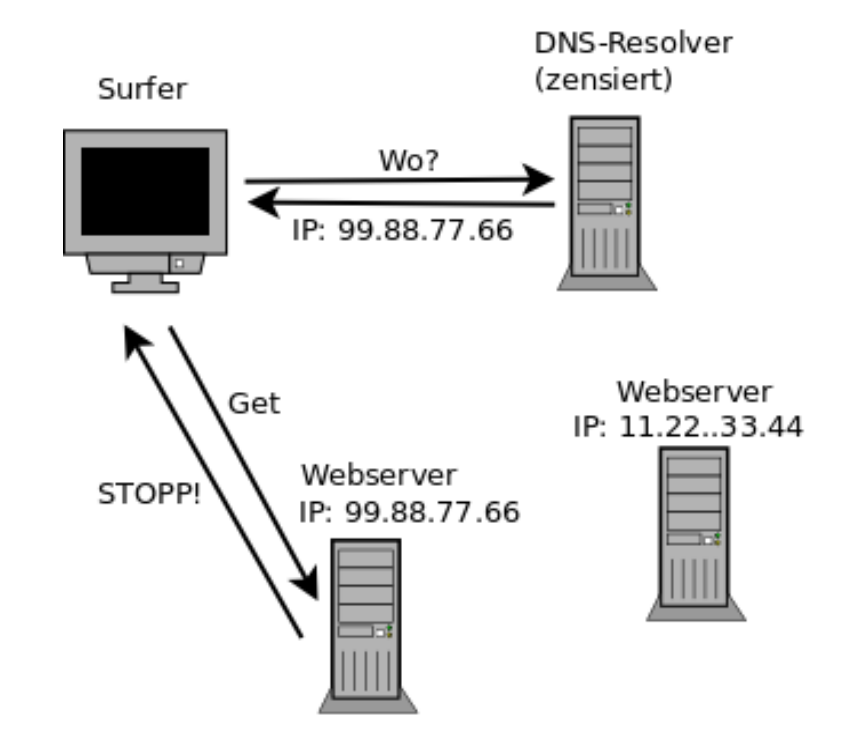

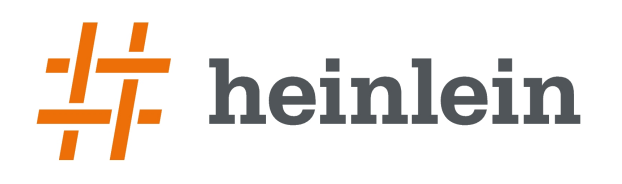

### 1.1: DNS-basierte Zensur (advanced)

#### $\rightarrow$  ZugErschwG (DE, 2009/10)

- ➞ Provider hätten mit technischen Mittel gem. dem Stand der Technik sicherzustellen, das die Sperre für die vom BKA benannten Webseiten durchgesetzt wird.
- ➞ Eine iptables Regel dafür nötig.
- → Im Vodafon O2 Netz z B. üblich.

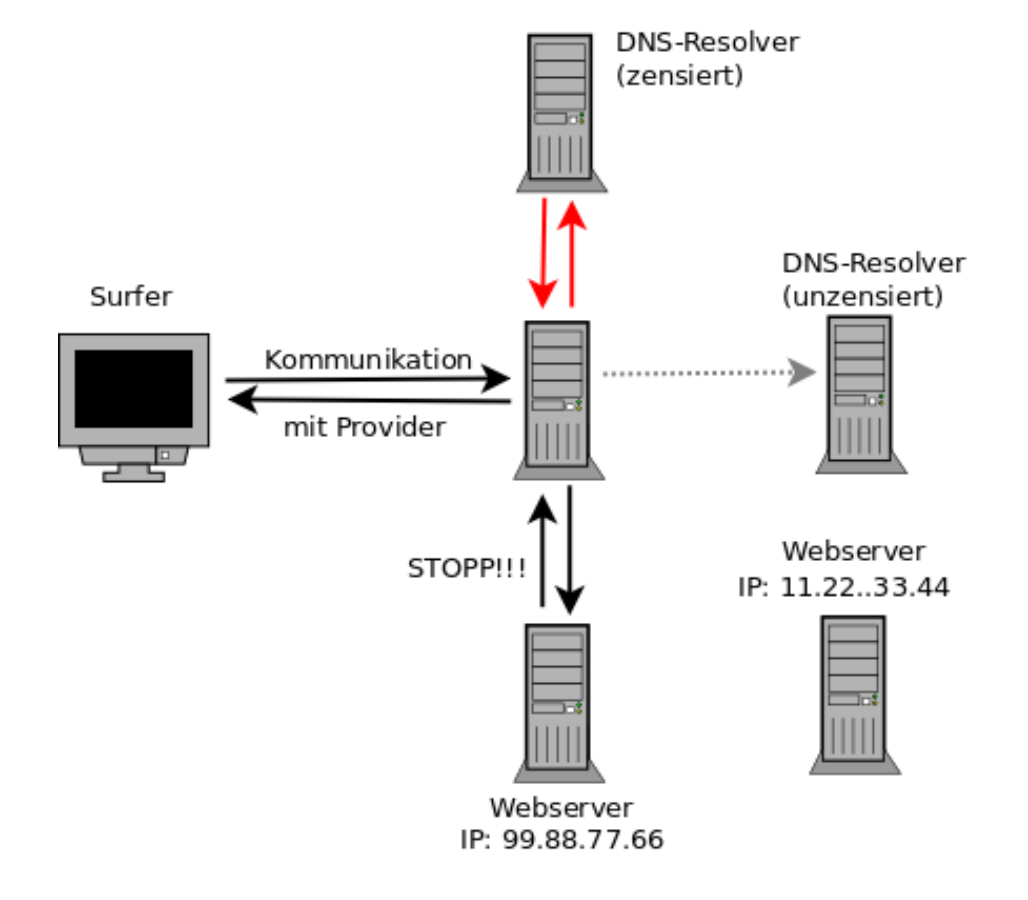

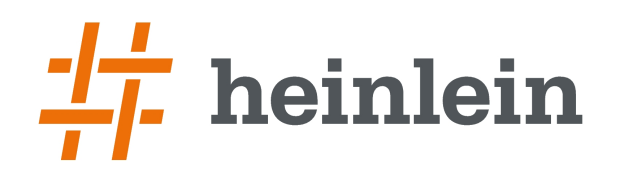

# 1.2: DNS-basierte Überwachung

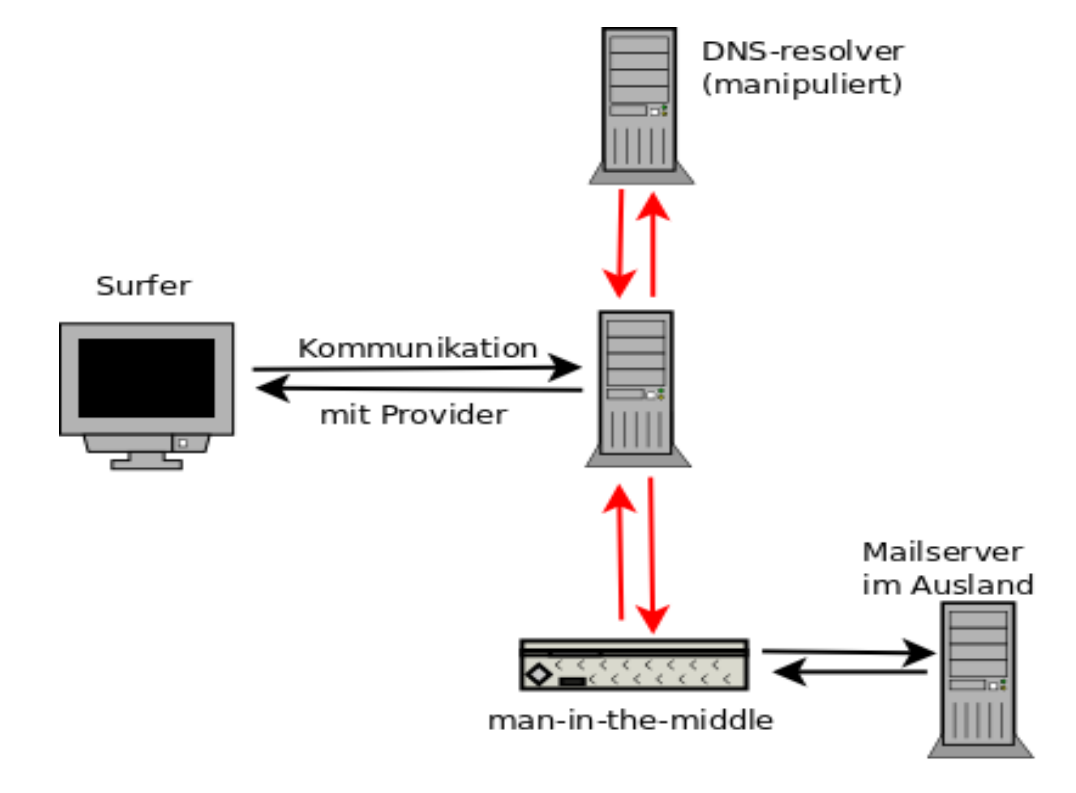

# 1.3: DANE/TLSA Records im DNS

- ➞ DANE/TLSA wurde im Januar 2014 als Standard verabschiedet.
- ➞ Serverbetreiber können die SHA2-Fingerprints der Zertifikate im DANE/TLSA Record hinterlegen und mit DNSSEC signieren.
- ➞ Anwender können anhand der Information die SSL-Zertifikate verifizieren und man-in-the-middle Angriffe erkennen.

# 1.3: DANE/TLSA Records im DNS

- ➞ DANE/TLSA wurde im Januar 2014 als Standard verabschiedet.
- ➞ Serverbetreiber können die SHA2-Fingerprints der Zertifikate im DANE/TLSA Record hinterlegen und mit DNSSEC signieren.
- ➞ Anwender können anhand der Information die SSL-Zertifikate verifizieren und man-in-the-middle Angriffe erkennen.
- ➞ ABER: die kryptografische Kette ist nicht vollständig!
- → Letzte Meile zwischen DNS-Resolver und User ist ungesichert.

# 1.3: DANE/TLSA Records nutzen

- ➞ Standardsoftware (Webbrowser, E-Mail.Clients, Jabber Clients) können die DANE/TLSA Records noch nicht out-of-box nutzen.
	- ➞ Wie könnten Firefox und Google Chrome DANE/TLSA Records nutzen?
	- ➞ Wie könnten IMAPS-, POP3S- oder SMTPS-Verbindungen verifiziert werden?
	- ➞ Wie könnten Jabber/XMPP Clients SSL-Zertifikate verifizieren?

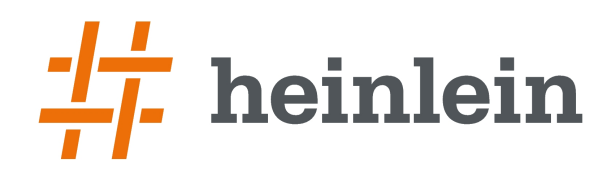

### 1.3: DANE/TLSA Records mit Firefox nutzen

➞ Für Firefox und Google Chrome gibt es ein Add-on: **DNSSEC/TLSA-Validator:**

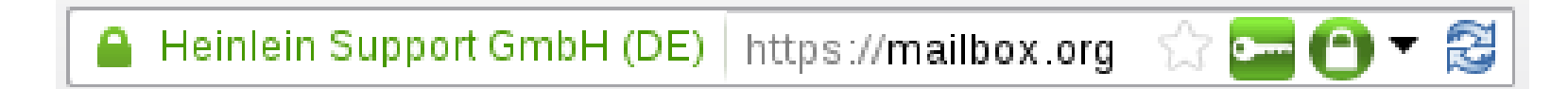

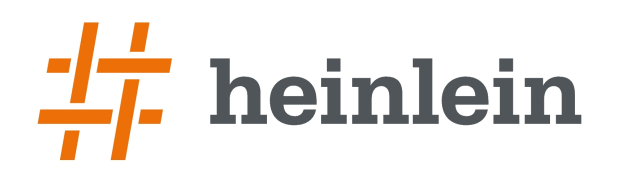

## 1.3: DANE/TLSA Records für andere Protokolle

1)Man könnte GnuTLS Source Code selbst compilieren 2)Zertifikate anhand DANE/TLSA Record prüfen mit "danetool":

> danetool –-check <server> --port <port>

Resolving <server>…

Obtaining certificate from 'ip-address'…

Verification: Certificate matches.

> <Anwendung starten>

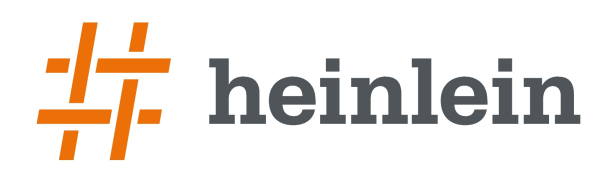

# 1.3: DANE/TLSA Records mit Startscript prüfen

#!/bin/bash

```
danetool --check smtp.mailbox.org --port 465
```

```
if \lceil $? -ne 0 \rceil; then
```

```
 zenity --error --text="DANE/TLSA Fehler bei SMTP Server!" --no-wrap
```
exit 0

#### fi

```
danetool --check pop3.mailbox.org --port 995
```

```
if \lceil $? -ne 0 ]; then
```

```
 zenity --error --text="DANE/TLSA Fehler bei POP3 Server!" --no-wrap
```
exit 0

fi

thunderbird

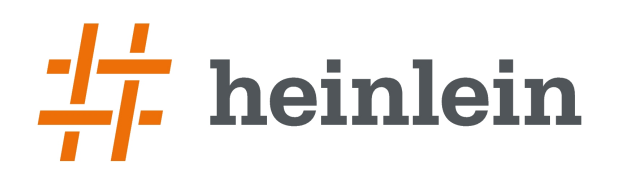

# 2: DNS - verschlüsselt und authentifiziert

#### ➞ Zielstellung:

- 1) Authentifizierung, um die Identität des DNS-Server zu verifizieren.
- 2) Verschlüsselung des DNS-Traffic, um Manipulationen zu verhindern.

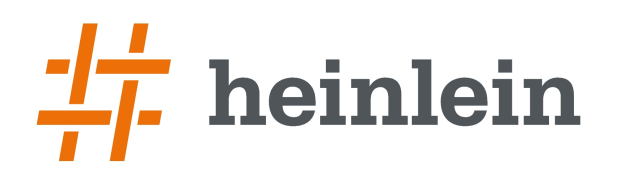

# 2: DNS - verschlüsselt und authentifiziert

#### ➞ Zielstellung:

- 1) Authentifizierung, um die Identität des DNS-Server zu verifizieren.
- 2) Verschlüsselung des DNS-Traffic, um Manipulationen zu verhindern.

#### Lösungen:

- **DNSCrypt** (basiert auf DNScurve von D.J. Bernstein, von OpenDNS betreut)
- **DNS-over-TLS** (RFC 7858, TLS-verschlüsselte TCP Kommunikation, Port: 853)
- **HTTPS-DNS** (Google Projekt, DNS-Informationen über HTTPS-Protokoll verteilen)

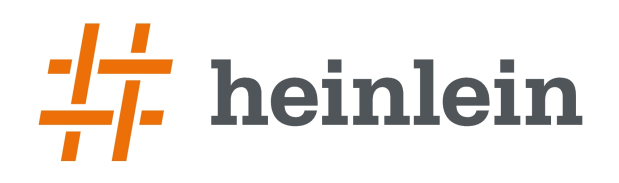

# 2.1: DNSCrypt

#### ➞ Clientsoftware: dnscrypt-proxy

- ➞ Agiert als Upstream DNS-Server für den lokalen DNS Cache beim User
- ➞ Der Datenverkehr zum DNS Resolver wird mit Public Key Verfahren auf Basis der elliptischen Kurve Curve25519 von D.J. Bernstein verschlüsselt.

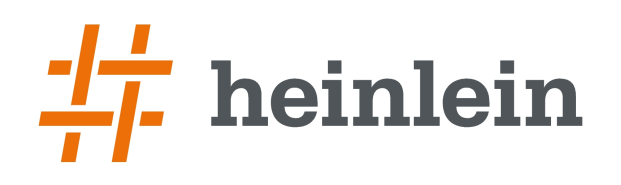

# 2.1: DNSCrypt

#### ➞ Clientsoftware: dnscrypt-proxy

- ➞ Agiert als Upstream DNS-Server für den lokalen DNS Cache beim User
- ➞ Der Datenverkehr zum DNS Resolver wird mit Public Key Verfahren auf Basis der elliptischen Kurve Curve25519 von D.J. Bernstein verschlüsselt.

#### ➞ Serversoftware: dnscrypt-wrapper

- ➞ Nimmt verschlüsselte Anfragen entgegen, entschlüsselt sie und reicht sie an einen echten DNS Resolver weiter, verschlüsselt die Anwortenan Client.
- → Krypto-Schlüssel der Server werden "per Hand" verteilt, keine CAs o.ä.
- ➞ Unbound 1.6.2 (Apr. 2017) bietet einen build-in dnscrypt-wrapper, wenn er mit der Option –-enable-dnscrypt compiliert wurde.

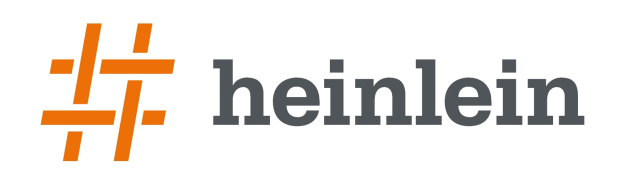

# 2.1: DNSCrypt

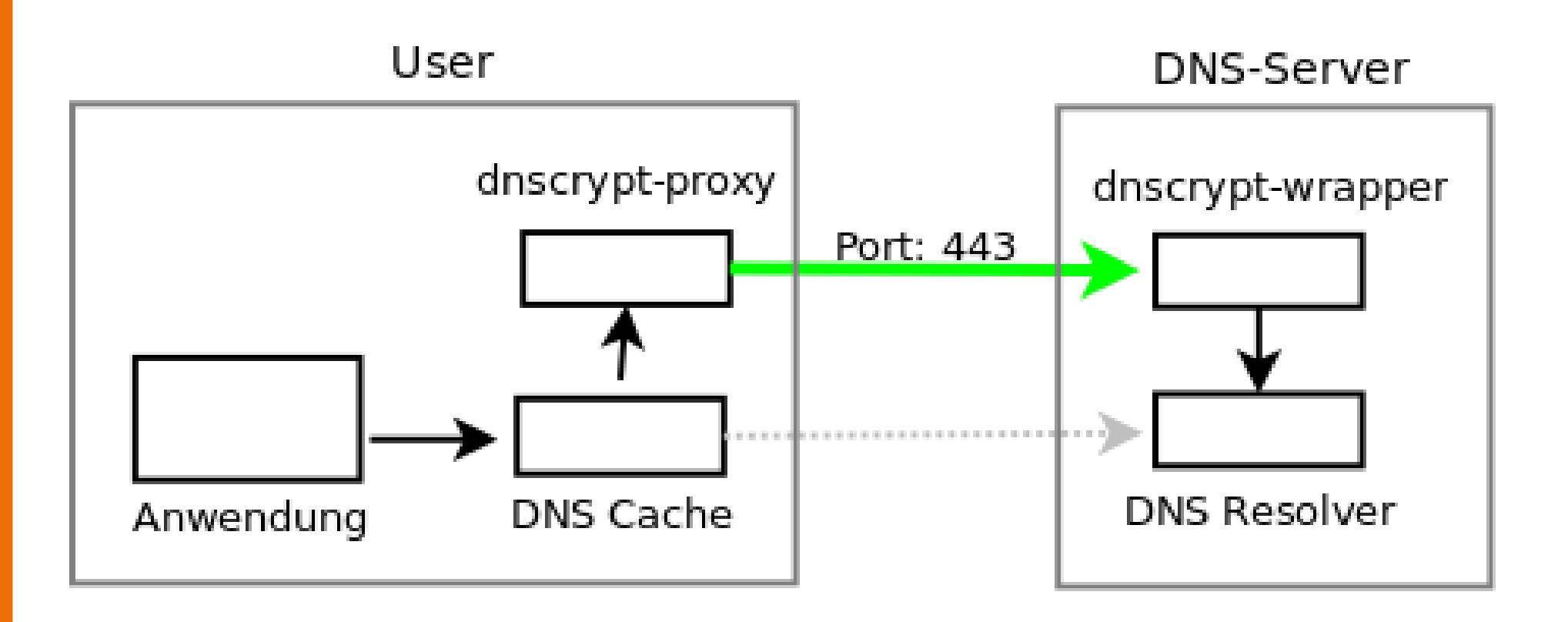

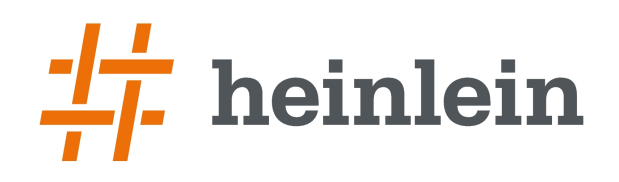

# 2.1: DNSCrypt

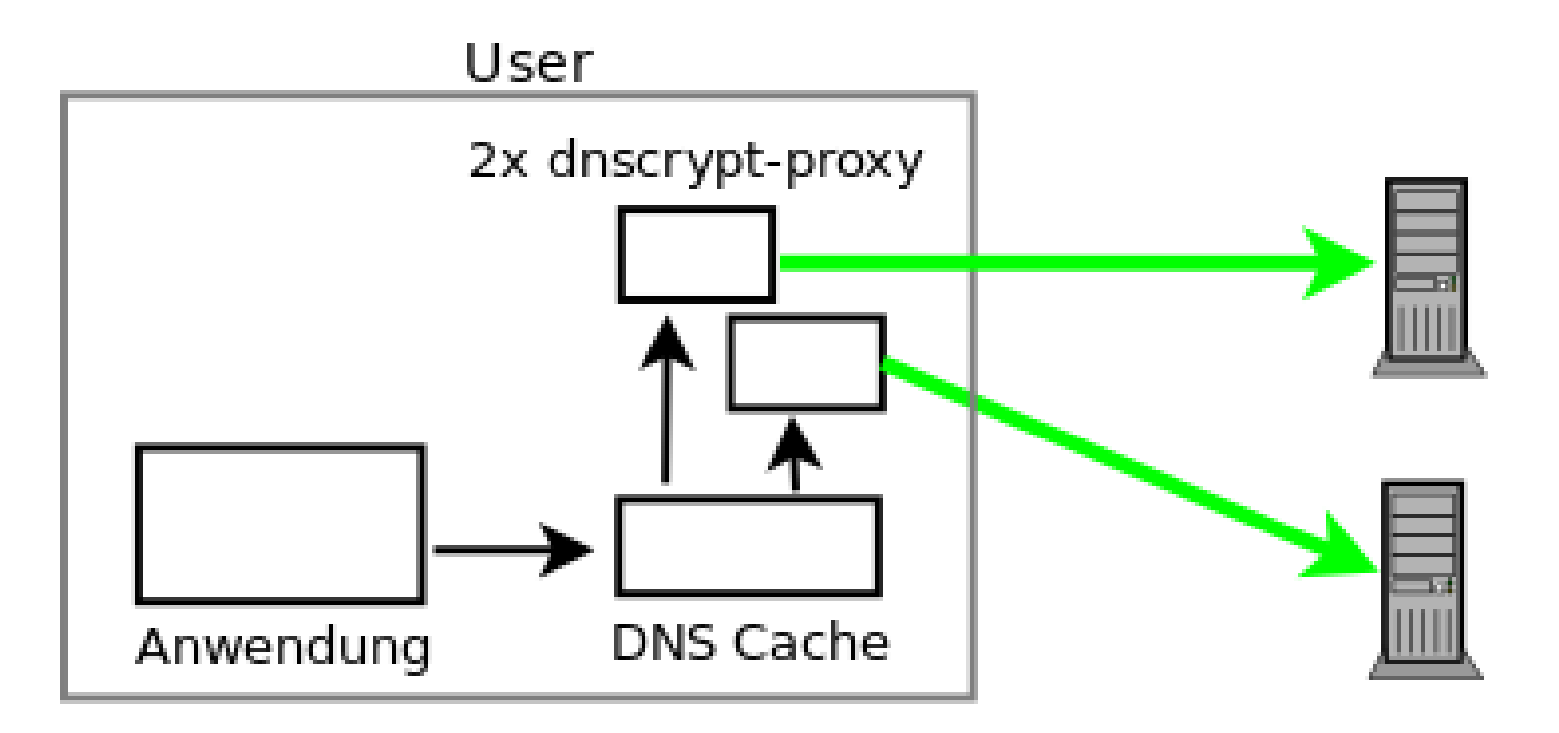

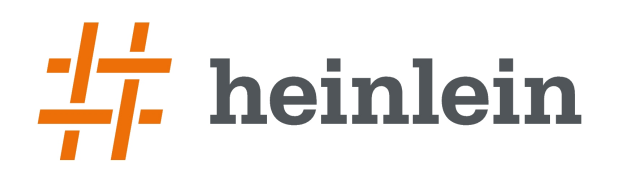

### 2.1: SimpleDNSCrypt für Windows

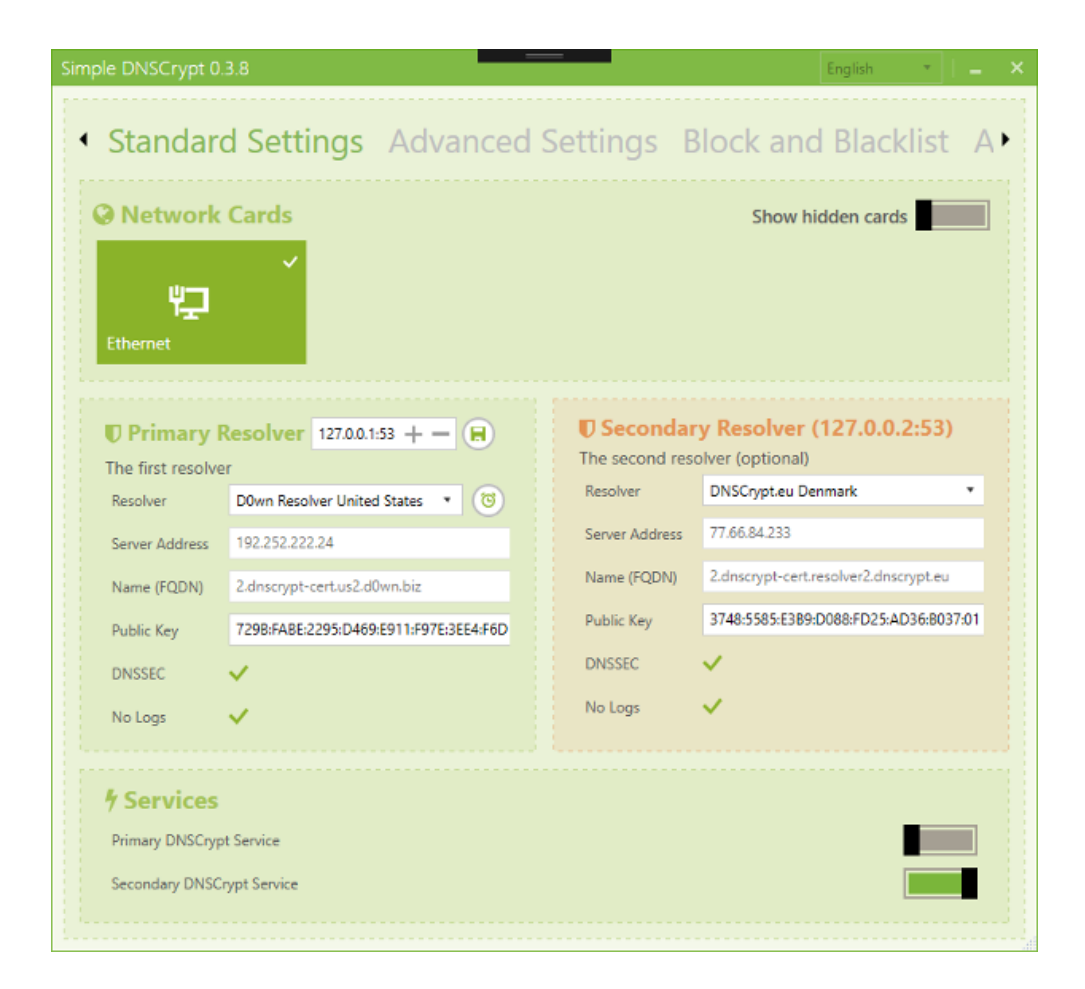

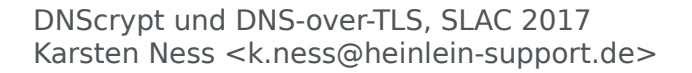

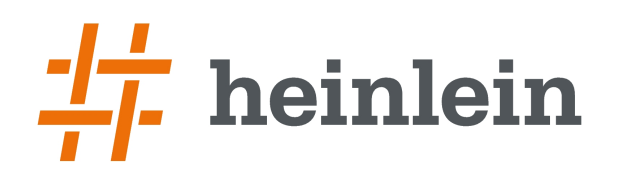

# 2.1: dnscrypt-proxy für Linux

➞ Installation aus den Repositories der Distries möglich aber,

- ➞ In der Regel veraltete Versionen, nicht aktualisiert
- ➞ Suboptimale Konfiguration ohne DNS Cache und nur ein Upstream Server: Application → dnscrypt-proxy → Server

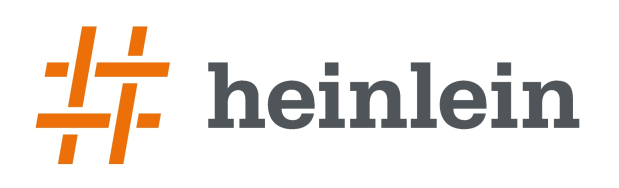

# 2.1: dnscrypt-proxy für Linux

➞ Installation aus den Repositories der Distries möglich aber,

- ➞ In der Regel veraltete Versionen, nicht aktualisiert
- ➞ Suboptimale Konfiguration ohne DNS Cache und nur ein Upstream Server: Application → dnscrypt-proxy → Server
- ➞ Besser: akt. Source Code herunter laden und compilieren
	- ➞ Ein kleines Script erstellen, das 2-3 Instanzen startet
	- ➞ Config des lokalen DNS-Cache anpassen und die dnscrypt-proxys als Upstream DNS-Server eintragen
	- → dnscrypt-proxy regelmäßig aktualisieren!

# 2.2: DNS-over-TLS (RFC 7818)

➞ TLS-verschlüsselte TCP Kommunikation, Default-Port: 853

- ➞ Der gesamte DNS-Traffic könnte verschlüsselt werden
- ➞ Verifizierung der Server Zertifikate via CAs
- → Kein "STARTTLS" für automatisches Upgrade auf TLS
- ➞ Keine Advanced Features wie HSTS, OCSP.Stapling usw.

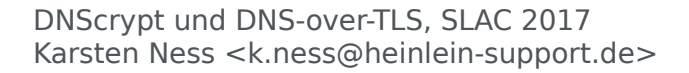

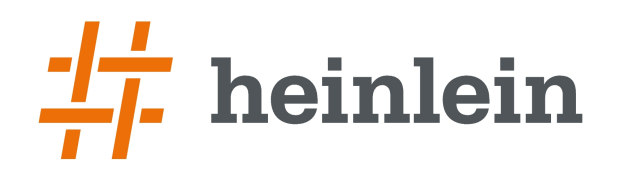

## 2.2: DNS-over-TLS (RFC 7818)

➞ DNS Server Software mit DNS-over-TLS Support:

- ➞ Knot, ldns und Unbound beherrschen DNS-over-TLS
- ➞ Für PowerDNS und andere steht es auf der ToDo Liste
- ➞ Jeder DNS-Server kann mit stunnel aufgemotzt werden:

[dns]  $accept = 853$  $connect = 127.0.0.1:53$  $cert = dns.crt$  $key = \text{dns}$ .key

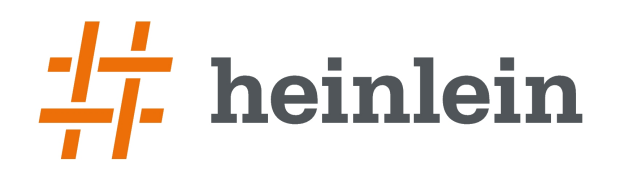

# 2.2: DNS-over-TLS (RFC 7818)

Software für Clients:

- 1)DNS-Cache-Server mit DNS-over-TLS Support installieren und Forwarder konf. (Unbound: "<server-ip> at 853")
- 2) Für dnsmasq o.ä. könnte man ebenfalls stunnel nutzen:

```
[dns1]
client = yesAccept = 127.0.2.1:53connect = <server-ip>:853[dns2]
client = yesAccept = 127.0.3.1:53connect = <server-ip:853
```
# 2: Probleme mit DNSCrypt und DNS-over-TLS

- ➞ Login-Probleme bei **WiFi Hotspots** (z.B. WiFionICE):
	- ➞ Redirekt auf die Captive Portal Page funktioniert nicht
	- ➞ Entweder man kennt die IP der Captive Portal Page
	- ➞ Oder man muss auf den DNS-Server des WiFi Hotspot umschalten und nach dem Login DNSCrypt bzw. DNSover-TLS wieder aktivieren
- ➞ Bei einigen Hotspots sind nur Port 80 und 443 freigeschaltet ➞ DNS-over-TLS kann dann nicht genutzt werden

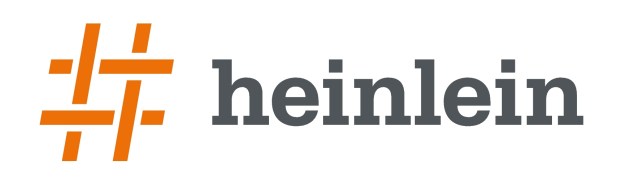

### 2.3: HTTPS-DNS

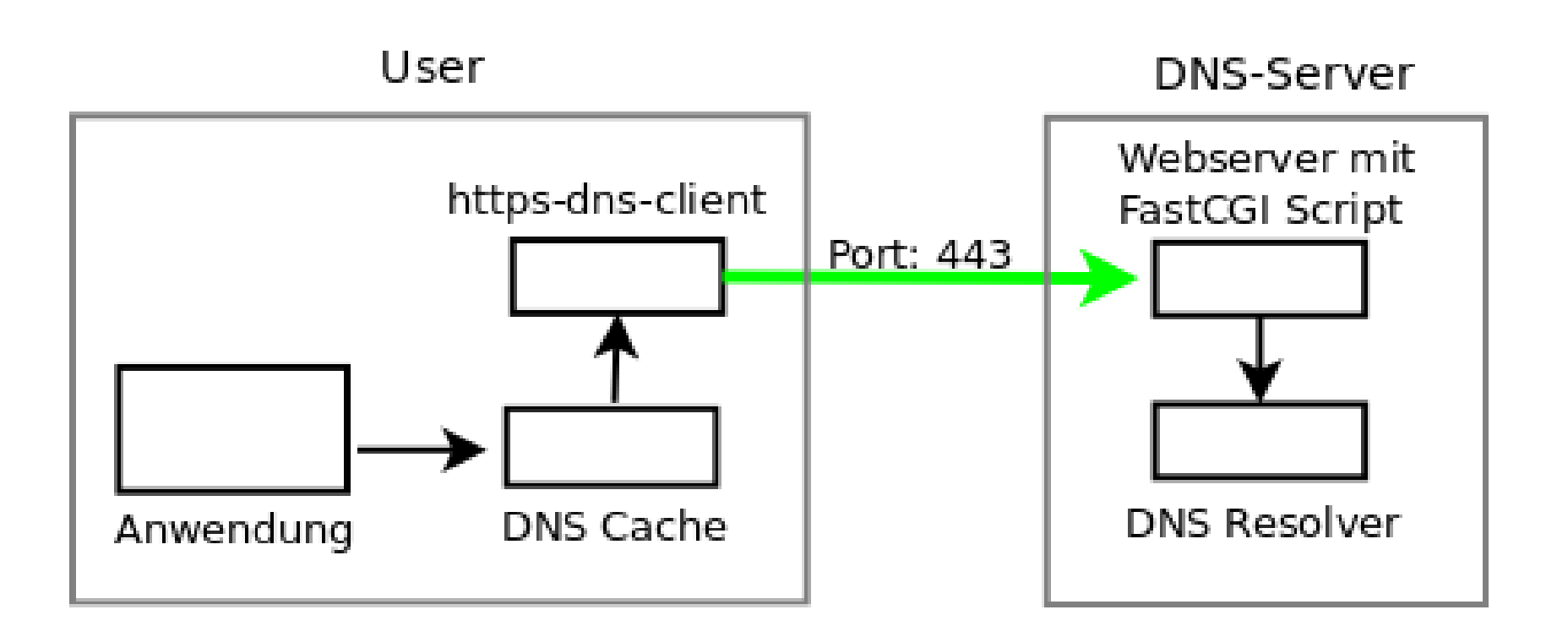

# 2.3 HTTPS-DNS (Google DNS)

- ➞ Die Google DNS Server bieten ein HTTPS-DNS Interface: https://dns.google.com/query?… (Human readable) https://dns.google.com/resolve?… (JSON response)
- ➞ Kommunikationsprotokoll ist offen (JSON Datenstrukturen)
- ➞ Keine Clients verfügbar, könnten aber entwickelt werden, dabei sind die verbleibenden Probleme zu lösen:
	- ➞ Initiale IP-Adresse für dns.google.com (z.B. via /etc/hosts)
	- ➞ Zertificate Pinning oder mind. CA-Pinning implementieren

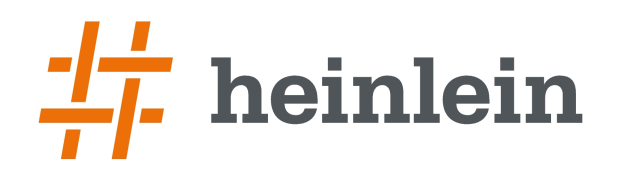

### 3: Fragen und Diskussion?